# **CRYPTOGRAPHY**

# What is Cryptography?

- **Sending/receiving information privately**
- Changing around a message so that no one else can understand it except for you and your recipient
- **Keep personal info and sensitive data safe**

### History

- **First examples of cipher texts date back to** 1900 BC
- **EXTERGED FIGUREY CAES STATE:** Caesar cipher dates back to roughly 50 BC, when Julius Caesar used this cipher to code messages during his conquest of Gaul (modern day France)

### Activity: Caesar Cipher

Split up into groups of 2, and use your cipher to encode a message. After a few minutes we will tell you to give your message to another group, who will try to decrypt it

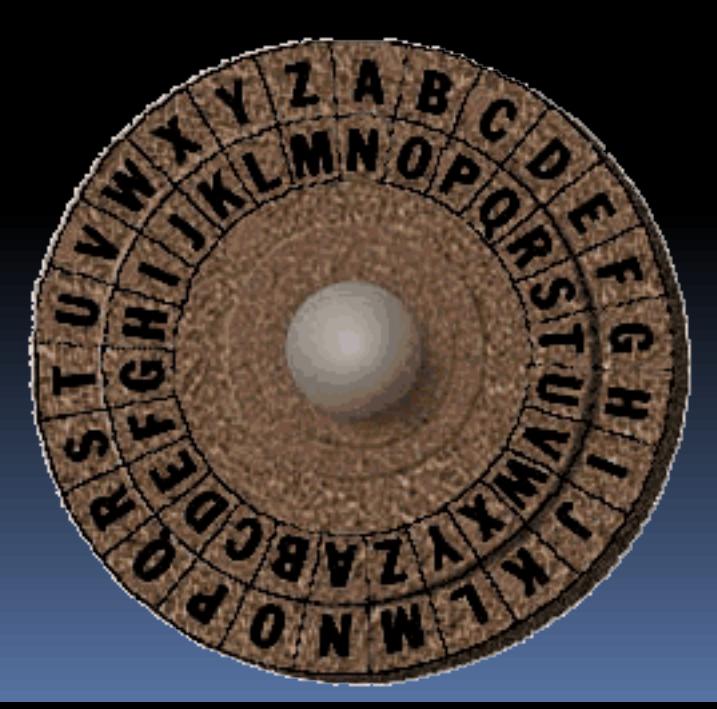

### Mod Arithmetic

Modular Arithmetic is a system of arithmetic for integers where numbers "wrap around" after they reach a certain value—the **modulus.**

**26 mod 5 = 1 (26 / 5 = 5, Remainder: 1) 26 mod 11 = 4 (26/11 = 2, Remainder: 4) 26 mod 28 = 26 (26/28 = 0, Remainder: 26) 153 mod 26 = 23 (153/26 = 5, Remainder: 23)**

## Lorenz Machine (Enigma)

WWII, Nazi Germany

- **Similar to the Caesar cipher, but changed the** shift for each subsequent letter in the message
- Was cracked by the Allied Forces and gave us a major edge in winning the war….because of modular arithmetic!
- **Still the basis for modern day "stream** ciphers," but we introduced some math to make it much harder to crack!

### Prime Numbers

- **Not so applicable in the Caesar cipher, but in** general we use prime numbers a lot in Cryptography
- **Most modern cryptographic algorithms involve a** lot of math, so cracking code involves breaking down mathematical equations
- Question: Why would prime numbers be useful?

### Hash Functions

 Can assign number values to characters in a sentence

- **Perform some obscure math involving prime** numbers, so that the "hash function" looks random
- Output a "hash code" that hopefully no one will understand

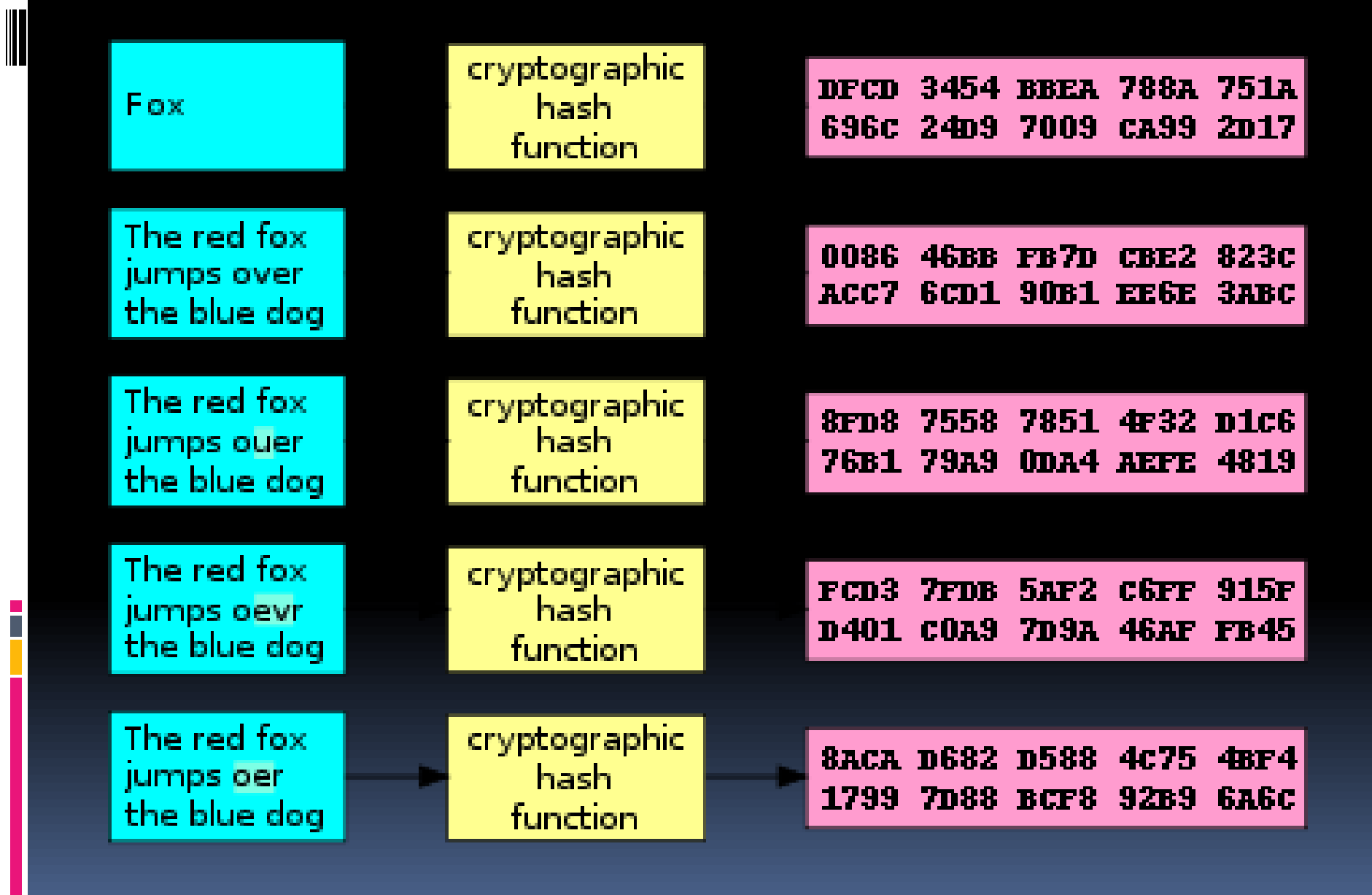

### Shared Secret Keys

- $"$  "Key" = the function which you use to encrypt/decrypt a message
- **The Caesar cipher is a shared secret key: you** use the cipher to encode, and use the same method (just in reverse) to decipher code

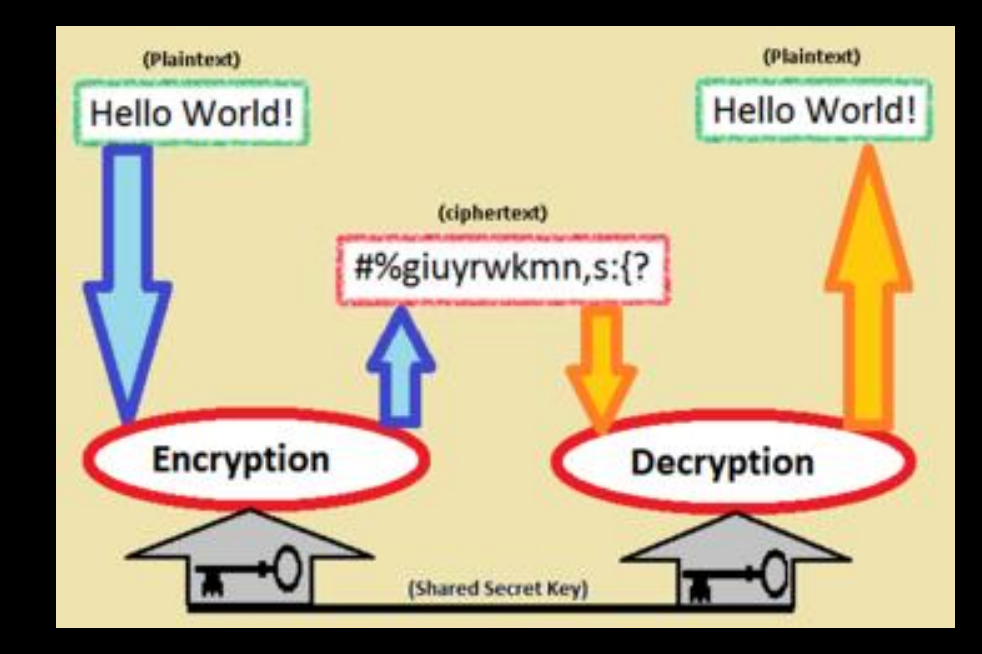

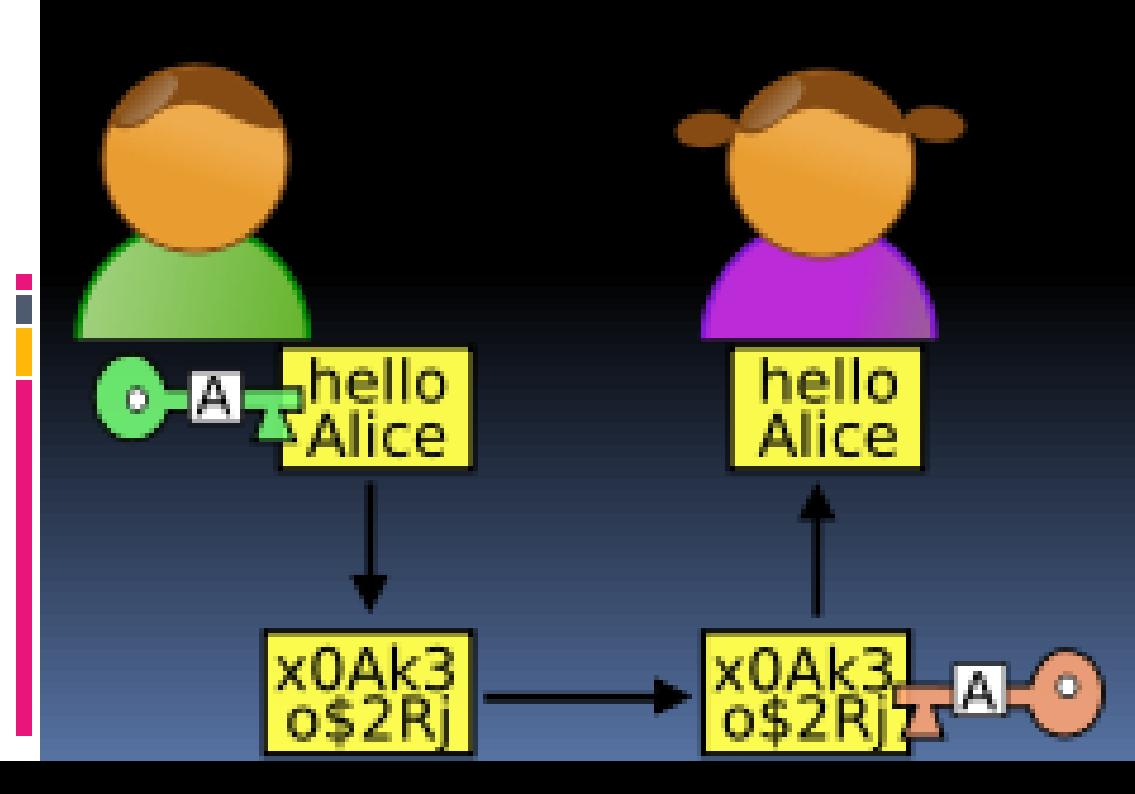

### Book Ciphers

Replace words in a message with locations of words in a book

Requires that the two parties have the same edition of the same book! Shared Secret Key

Problem: sometimes the word you want to use isn't in the book. Solution: Instead of pointing to locations of words, point to locations of letters!

 $(mn)$  bk  $n \in \mathbb{R}$  est  $n \in \mathbb{Z}$ PALSMD  $BTFRVEJPIJSEJPISSEROBNSE/JPISEJIPSEIVC$ PRSE NMASE OPREHLD UNLOVEBECTFXLETEXL NCBE)  $B\left(-P\right)$  PPIT XLY PPIY NCBE MEXSEN WRCBRUSEPRSE WIDRCBRUSE NT OSNENTRSE-CRELE-CITREE WLDNCBE ALWUNCBETSMELISERLSENRGLSNERSNWIDNCBE (NOPFOR NLSRE NCBE) NTE GODMNSENCURERCORNE (TENE TFRNE NIBRTSENCBE IND  $(f \cap \mathbb{R} s f \cap \mathbb{R} s \in o \vee \mathbb{D} \in o)$   $g \in o$  $(CODSCE)$ RSE  $DNSBE$   $74NSED$  $(PR+SG)RSE_{ON}REDG 76NCBG$ (TF JACHSPSOLEMPDELUSE TO TE WLD & WLDNCBE)  $\langle 194 \mu u \rangle$ s  $\sim$ (BE) (TRFXL).

### Public and Private Keys

- **Think of it as splitting the hash function in two**
- One key encrypts, one key decrypts, but neither will do both (unlike the Caesar cipher)
- **Then one of these keys is made public, but the other is** kept secret by the distributor
- You can't use one to figure out the other
- This limits the flow of communication, but can be done in public as opposed to secretly

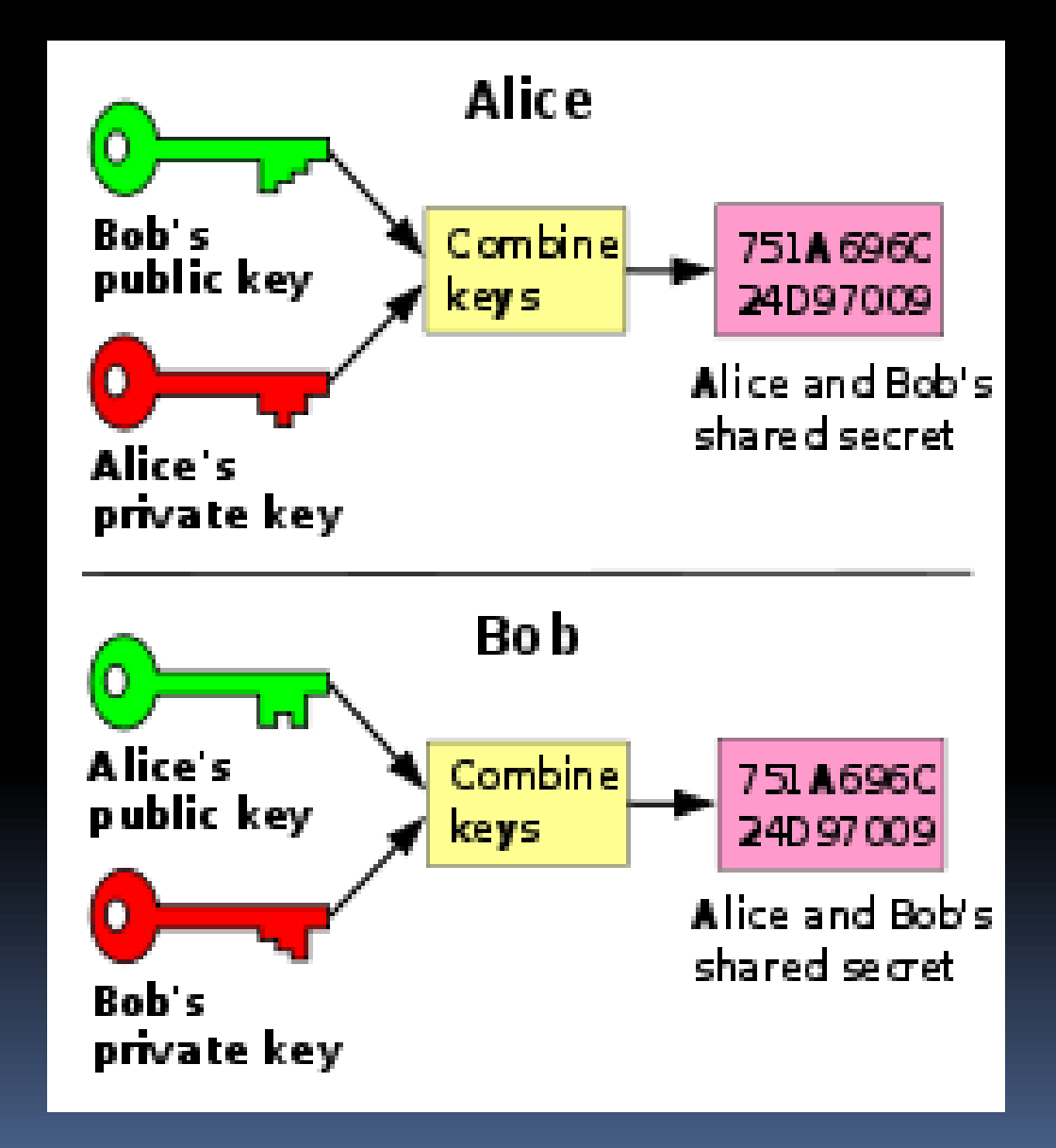

i

### Http vs Https

- **HTTP = HyperText Transport Protocol. Just a** language (protocol) to send information back and forth on the web.
- **HTTPS: S stands for Secure**
- With regular HTTP, it is possible for someone with the right skills to eavesdrop on your computer's communication with the site, and even see forms you fill out

### **SSL**

- **HTTPS** is actually just HTML that is told to work with SSL: Secure Sockets Layer
- **This uses advanced public/private key** encryption, so that anyone eavesdropping in on your computer will only see gibberish!
- **If you're entering sensitive information** online, make sure you're using HTTPS!

#### WEP Used to secure wireless routers

- **WEP** = Wired Equivalent Privacy. Encrypts data over a network of computers and their connection to the internet
- **Cracked in less than 60 seconds by** scientists!
- **Problems: uses master keys instead of** temporary keys, and passwords are only 24 bits, which limits you to 16.7 million combinations

#### WPA/WPA2

- WPA = Wi-fi Protected Access
- **Passwords are 48 bits instead of 24, which** now gives you over 500 trillion possible combinations!
- **Master keys are never directly used. Master** keys are used to derive temporary keys, which make it difficult for hackers to figure out the encryption system before it changes again

### What happens when it goes wrong?

**I** Identity theft

- **Secret military/government information can** be compromised
- **Someone could completely take over your** system and use it for whatever they want
- Viruses/malware

### Stuxnet

- A top-secret joint operation by the USA and Israel around 2010 to disrupt Iran's nuclear production
- **EXTERG** Like other viruses, spreads from computer to computer via the internet
- **Unlike most other viruses, also spreads even** without the internet via USB and local networks

## Stuxnet (cont.)

- **Showed no symptoms on most computers:** was looking specifically for a computer connected with Siemens industrial equipment on certain settings
- **When it found those specific computers, it** enacted code to speed up the aluminum cylinders used in the uranium enrichment process, to the point where they break **Took out a quarter of these cylinders**

```
633
        if (Length \epsilon 1) (
                                   //mean couldn't be divided by 2 (That's will be strange because it's
634
          EntropyPtr = UserBuffer;635
          UserBuffer+=NextEntryOffset;
                                          //mov byte ptr [ebp+UserBuffer+3], 1
636
          (ULONG) UserBuffer |= 0x01;
          PrevOffset -= NextEntryOffset;
637
638
          continue:
639
        \sum_{i=1}^{n}640
        Length -= FilenameOffset; //I don't know why
641
        Length / = 2;
                                        //number of characters
642
        if (((FileSize.u.HighPart != -1) & (FileSize.u.LowPart != -1)) || (FileSize.u.HighPart == 0
643
          if (\text{StrCheck}(L^n, LNK^n, \text{cFilename}[\text{Length } -4], 4) := 0)memmove(UserBuffer,UserBuffer + NextEntryOffset,PrevOffset - NextEntryOffset);
644
            PrevOffset -= NextEntryOffset;
645
646
            continue;
647
          \sum648
        Yz.
649
        if (TMPCheck(Filename, Length, FileSize.u.LowPart, FileSize.u.HighPart) ==0){
650
          EntropyF = UserBuffer;651
          UserBuffer+=NextEntryOffset;
          (ULONG) UserBuffer | = 0x01; //mov byte ptr /eeptr | byterBuffer+31, 1
652
653
        \text{else}654
          if (NextEntryOffset != 0) {
655
            memmove(UserBuffer,UserBuffer + NextEntryOffset,PrevOffset - NextEntryOffset);
656
          \text{else}657
            if (EntryPtr !=0) EntryPtr = 0;
658
            break;
659
          \sum660
        \sum661
        PrevOffset -= NextEntryOffset;
662
      \{\text{while } (\text{PrevOffset } != 0)\}663
      return ((ULONG) UserBuffer \epsilon 1);
                                             11 cmp
                                                        byte ptr (ebp+UserBuffer+31, G / setnz
                                                                                                       вI
664 :
```
### Why Sarah thinks this was a dumb move

- This is the future of cyber warfare, but our security systems are not yet advanced enough to protect the US from a similar attack
- Now much of the source code for this virus is online. Only a computer expert could modify it and use it maliciously, but it would be difficult to defend ourselves until the damage is done
- **The UK just spent over half a billion pounds** buffering up their cyber security division in response to Stuxnet

### Future of Security

- US nuclear plants are moving away from traditional antivirus/firewall software
- Blacklisting -> Whitelisting
- **IF In an effort to make whitelisting easier, Pres.** Obama has suggested instituting Internet IDs.

### But hackers aren't all bad

- **Companies who need a secure website hire hackers** to try and break their site before someone else does
- Most are just computer enthusiasts who don't cause trouble, or are even hired for security purposes
- <http://www.hackthissite.org>
- **Username: ArtemisBU2011**
- Password: Summer2011

### Facebook Activity

- Go to Account -> Account **Settings**
- Scroll down a bit to Account **Security**
- **Example 2** Check the Secure Browsing box

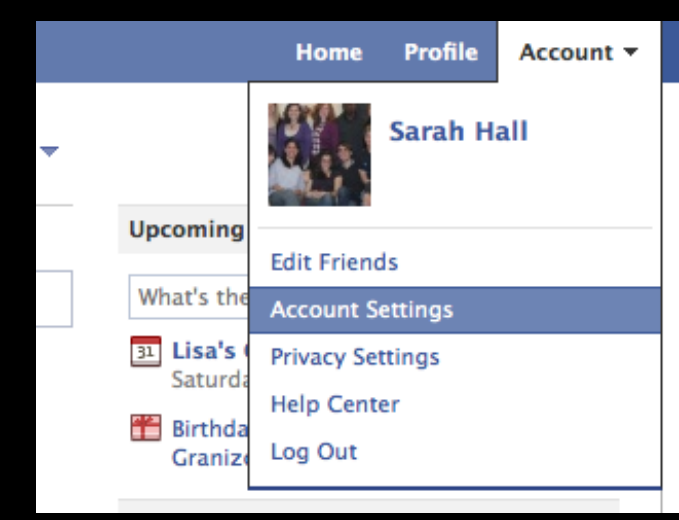

#### **Account Security**

Control your browsing and login security

#### **Secure Browsing (https)**

Browse Facebook on a secure connection (https) whenever possible

Louis Motifications

hide